*Cyber Security Department*

# Programming Fundamentals\_I

*First Class* 

5ghtProf. Dr"5']?UXi a '5'! Ei fUm

# Loop Statements

# 2. For loop

The general form of the for loop is: for (initialization; continuation condition; update) { statement(s); }

Here,

- The initialization step is executed first, and only once. This step allows you to declare and initialize any loop control variables. You are not required to put a statement here, as long as a semicolon appears.
- Next, the condition is evaluated. If it is true, the body of the loop is executed. If it is false, the body of the loop does not execute, and the flow of control jumps to the next statement just after the for loop.
- After the body of the for loop executes, the flow of control jumps back to the update statement. This statement can be left blank, as long as a semicolon appears after the condition.
- The condition is now evaluated again. If it is true, the loop executes, and the process repeats itself (body of the loop, then update step, and then again condition). After the condition becomes false, the for loop terminates.

## :The Flowchart of for Loop is shown as follows

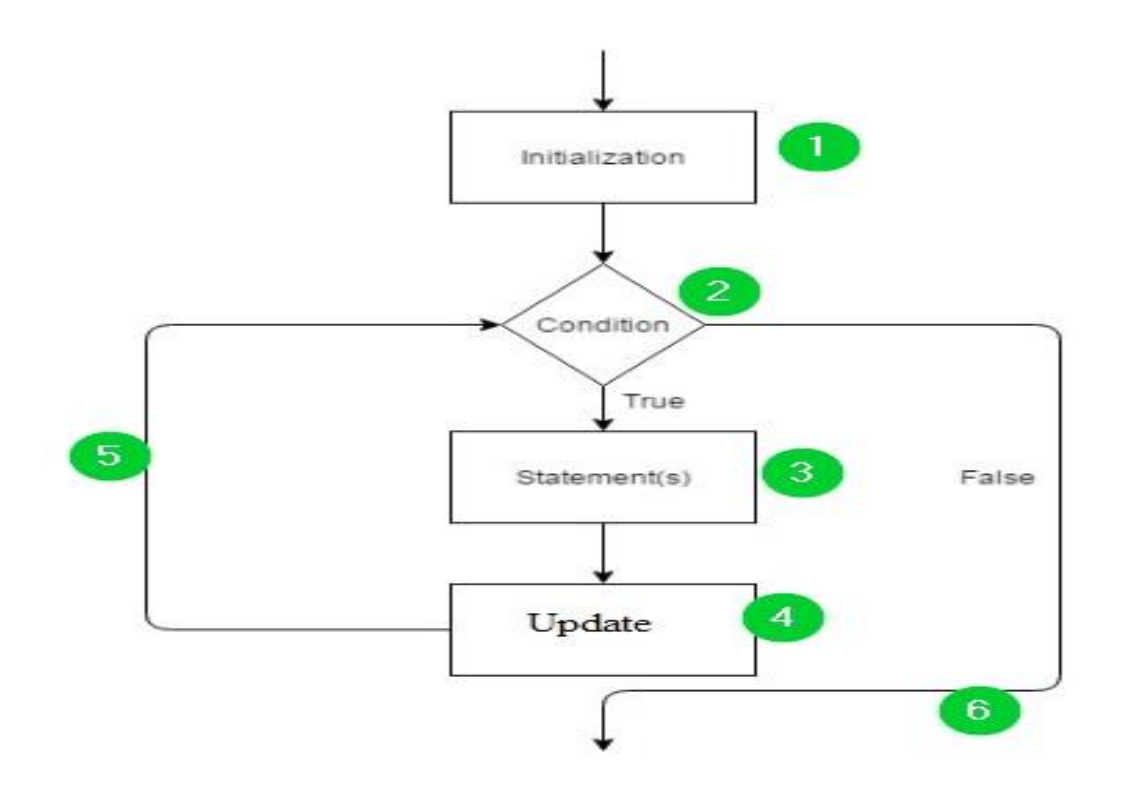

### Ex 1:

- Write a C++ program for printing numbers between 0 and 5.

```
#include <iostream.h>
#include <conio.h> 
void main() Cutput
{
   for ( int i = 0; i < = 5; i + + )
    {
            \text{cout} \ll \text{i} \ll \text{''}";
    }
    getch();
}
                                             0 1 2 3 4 5
```
Ex 2:

- Write a C++ program for printing the odd numbers between 1 and 9. #include <iostream.h> #include <conio.h> Output

```
Void main() 
{
     for ( int i = 1; i < -9; i + = 2)
     {
                 \text{cout} \ll i;
     }
     getch();
}
```
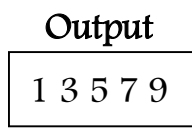

### Ex 3:

- Write a C++ program for printing the even numbers between 0 and 8. #include <iostream.h> #include <conio.h> Void main() { for ( int i = 0;  $i < =8$ ; i= i+ 2) Output {  $\text{cout} \ll i$ ; 0 2 4 6 8

# Ex 4:

}

}

getch();

- Write a C++ program for printing numbers between 10 and 14.

```
#include <iostream.h>
#include <conio.h> 
void main ()
```
 $\{$ 

```
( for( int a = 10; a < 15; a = a + 1\{cout << "value of a: "<< a<< endl;
    }
    getch();
}
```
# Ex 5:

# Write a C<sub>++</sub> program to sum the numbers between 1 and 5.

```
#include<iostream.h> 
#include<conio.h>
```

```
void main( ) Output
```
{

}

```
int sum = 0;
for ( int i = 1; i <= 5; i ++ ){
   sum = sum + i;}
cout << "The sum is: "<< sum;
getch();
```
### Output

value of a: 10 value of a: 11 value of a: 12 value of a: 13 value of a: 14

The sum is: 15

### Ex 6:

-Write a C++ program to find the factorial of n, using forloop.

```
n! = n * n-1 * n-2 * n-3 * ... * 2 * 1
```

```
#include <iostream.h> Output 1
```
#include<conio.h>

```
Void main()
```
#### {

```
int n; Output 2
int f = 1;
cout << "Enter a positive integer: "; 
\text{cin} \gg \text{n};
if (n < 0)
```
Enter a positive integer: -10

Error! Factorial of a negative number doesn't exist.

Enter a positive integer: 5 Factorial of  $5 = 120$ 

```
cout << "Error! Factorial of a negative number doesn't exist.";
```

```
else Output 3
 {
      for(int i = n; i > = 1; i--)
       {
                f= f * i;
       }
      cout << "Factorial of " << n << n << n << n + n + n + n + n + n + n + n + n + n + n + n + n + n + n + n + n + n + n + n + n + n + n + n + n + n + n + n + n +
 }
```
Enter a positive integer: 6 Factorial of 6 = 720

#### Ex 7:

}

- Write a C++ program to solve the following equation:

$$
\text{sum} = \sum_{i=1}^4 a_i^2
$$

```
#include <iostream.h>
#include <conio.h>
Void main() 
\{int sum = 0; Output
     for ( int i = 1; i \leq 4; i \leftrightarrow{
           sum = sum + (i * i);}
     cout << "The sum is: "<< sum;
}
```
The sum is: 30